## **Download Arrow Icon Photoshop [HOT]**

When you download and install Adobe Photoshop, you will need to crack it, so that you can use the full version of the software. To crack Adobe Photoshop the first thing you must do is to download a cracked version of the program. To do this, you must connect to the internet and connect to a trusted website. Once this is done, you must download the software from the website. After the file is downloaded, it will need to be cracked. To crack the file, you must start the installation process and follow the instructions on the screen. Once the installation is complete, you need to locate the patch file and copy it to your computer. After the patch file is copied, you will need to open it and follow the instructions to apply the crack. Once the patching process is complete, you will have a fully functional version of Adobe Photoshop on your computer.

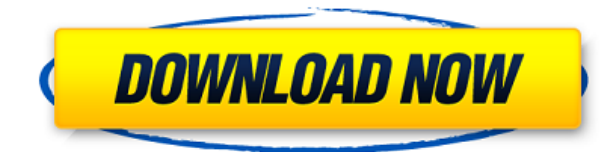

As for the organizational tools, the Power of One does seem to offer some distinct advantages. Stick with the basics and you'll never go wrong. Pick a project, learn a central organizing method, and stick to it. It's simple and, as far as I am concerned, certainly works. If you want to get more powerful from beginning to end, however, you may want to consider Lightroom rather than Photoshop. It's quite easy to harness the full capabilities of Lightroom and the full library of Adobe's imaging applications, both cloud-based and not. Then again, and this is a big maybe, I am not sure how mobile you want to be. Perhaps the iPad Pro is just too large for Lightroom. The same goes for Photoshop, whose combined package is roughly equivalent to Lightroom Plus. Still, I doubt that the iPad Pro can be used for RAW processing and Lightroom's broader capabilities are still a no-brainer. Save some money by buying the older generation iPad Pro plus Photoshop Elements, and you'll have one great all-in-one companion for your mobile files for a long, long time. That wraps up the *Adobe Photoshop Review 2017*. As for my final and most important bit of advice for you, it is simple: Consider carefully how you are going to use your portable digital imaging device in its current state. I hope that this can inspire you to either upgrade to the more powerful model of the *iPad Pro*, or the second-generation *iPad Pro*. For sure, the latter models were developed for the future.

## **Photoshop CS5Free License Key Free Registration Code For Windows 2022**

Photoshop CS6 supports all the basic sharing and printing features of previous versions. But it includes many transform effects, filters, blending options, and master settings to make the experience fast and more fun. When inserting a layer from an image in Photoshop you can either use the Live Paint feature to insert the image directly. If you insert a text layer, the text will be placed in a wrap around container. The basic structure of the document is always based on layers. If you are uncertain that you can add a new document from scratch, you can as well select a pre-built option and activate the Photoshop's workspace. Also the new additions to the Adobe family in the Photoshop CS6 can be done by manually choosing the tool (pencil, brush, paper, etc.). You can also let the program decide which tool you need to use. Create and remove basic shapes, add text, create and edit shapes, adjust color and contrast, paint, mirror, place, resize, organize, rotate, transform, crop, and more. As you can see, there are hundreds of ways to create, edit, and alter your content in Photoshop. Better yet? You can actually do all of that within the interface itself without the need to constantly open your file into other tools. With a powerful and intuitive user interface, Photoshop allows you to perform common tasks in a streamlined and more efficient way. The Adobe Camera Raw is an essential part of the Adobe Photoshop product as it contains functions that can significantly improve the quality of images, and make them editable by the user. This tool has functions that can correct negatives, white balance, exposure, color, clarity, contrast, dodge and burn, sharpen or soften images, enhance colors and much more. e3d0a04c9c

## **Download free Photoshop CS5Activation Key Activation Code With Keygen Windows 10-11 2022**

It is very much flexible for the design content. So, you can also give a more professional work to your content image. If you want to create your different content in any form, then you can use it to edit your image. It is also very good, for the preparing of any kind of image and for designing the image. You can also prepare the logos, different kind of images, textures, text layout, etc. If you really want to edit an image, then you can edit the content of the image without adding the opacity. You can edit the image with as much as you want even if you have the property of adding the opacity. It's easily find by using the search bar. The Adobe Behance team of the BFA Research Group has been working on some amazing research based on the capabilities of the PSD. At the January 2020 internationally prestigious conference in Milan, we premiered the first research paper relating to PSD capabilities. Research object selection A4, the new workhorse of the team, is based on the principles of color management of the PSD. The research project is SGC Research Group , the most relevant art research group of the time of the team. The paper was also and the Intellect conference in Abejona The average Photoshop and After Effects workflow combined can take about 30% of the rendering time necessary to load a video for a project. The solutions are complex and users need to see up-to-date information to make the right decision when choosing the right or switching production. Get creative with the new filmstrip interface with a simplified panel that provides intelligent filtering, precision adjustment, advanced transformations and such helpful production information.

photoshop app icon download photoshop icon image download download icon photoshop gratis download contact icons for photoshop christmas icons for photoshop free download download photoshop icons download icon untuk photoshop how to download photoshop icon icone photoshop download free download icones para photoshop

Adjustment Layers are among the most popular layers in the toolbox. They are very effective at making quick changes to the look of an image. With adjustments, we modify the appearance of an image by changing the settings for brightness, contrast, hue, and other options. It is used to make special adjustments to the image such as correcting color balance or adjusting the shadows and highlights. You can add shadow and highlight adjustments by blending the adjustment with the rest of the image. You can also overlay one adjustment layer on top of another. Blur. This one is grouped under filters by default, but it needs to be mentioned as a standalone feature. Unless you're a hardcore designer, you are probably not going to use this one often, but it has quite a few use cases across all graphic design work. You can blur the background of any image, and it's quite effective. You can blur an image based on the amount of depth required and set the filter effects. There are also a few other useful tips like removing a transparent or ghosted background, removing a

vignette effect and improving the contrast of blurred images.

Crop. This is a staple feature within Adobe Photoshop. Just crop and resize the image to your heart's content. You can crop the image based on its dimensions and keep the best part of it. This is an excellent tool to reduce unnecessary space in your images so you can get closer to your goal. Convert color. This tool functions the same as the convert to black and white, but with the colors. This one is a lifesaver for you to fix images that have went through a lot of processing and color changes.

I totally agree with her! These are the best decorations with minimal cost. But, I bought one thing that added to our Christmas decor and that was amodelling cane for our stuffed animals. I am still looking for a better cane modeller (my husband is out as he doesn't really care about our cat food or his looks). But, the one I am using is made of wood. When using Photoshop's Brush tool, the view in Photoshop Elements' Free Transform tool is now added to the Brush Settings dialog, so that users can quickly preview the transformation before applying it. New in Camera Raw 10.0, there are now additional options for the Photo Levels Preview panel (Opens in a new window) in the Curves and Levels dialogs. Adobe has also updated two consumer-facing features, Photo album and Create Memories. Enhancements include the ability to re-size album pages and export photos directly from albums. Additionally, Albums can now be shared publicly or privately in the cloud. These changes will arrive in a mid-January update. In September, Adobe released a new update to Photoshop Elements and Photoshop Elements 2020 (Mac or Windows) that bolstered increased accessibility for users with disabilities. The latest update improves camera accessibility in Creative Cloud and Elements. The updates also added more audio categories in the Media Browser, improved Script Editor, and more. Adobe has been busy updating and expanding its slew of software products. This week, Photoshop Elements added the ability to crop and straighten images. New in the software, users can make selections in tagged photos and reposition them. Other updates include improvements to the Photo Fix tool, and easier to use and more intuitive adjustments in Project Ideas.

<https://soundcloud.com/artyomsmi4y/box-mara-fix-18>

<https://soundcloud.com/megideco1970/busqueda-implacable-1080p-latino-mf>

<https://soundcloud.com/mahreznefse0/hyundai-modern-h-font-download>

<https://soundcloud.com/sobpoimargolf1970/softros-lan-messenger-71-cracked>

<https://soundcloud.com/ibraevopel9/saroja-devi-books-tamil-pdf>

<https://soundcloud.com/briebaagnijah/tajima-embroidery-software-free-download-with-crack>

[https://soundcloud.com/corvebuckci1989/resident-evil-6-highly-compressed-to-5-mb-with-keygen-torr](https://soundcloud.com/corvebuckci1989/resident-evil-6-highly-compressed-to-5-mb-with-keygen-torrent) [ent](https://soundcloud.com/corvebuckci1989/resident-evil-6-highly-compressed-to-5-mb-with-keygen-torrent)

<https://soundcloud.com/oummekavadc/terjemahan-tafsir-al-maraghi-4shared>

- Precision Masking 5.4: Features a single click tool to remove precisely the masks you want in your artwork.
- Photoshop Touch (beta): Enhance the familiar Touch toolset with innovative features that bring the most intuitive and natural editing experience to Photoshop.
- Adobe Sensei AI: Built on the AI framework, AI capabilities are built into Adobe Sensei AI, providing this technology with unparalleled capabilities for understanding the context of a digital image.
- In-Depth Behaviors: Bring a new level of spatial awareness to your artwork, allowing you to create your design in a 3D-like environment and then return to 2D for editing.

## New Improvements

- Selection Improvements: It is now possible to build better selection with an enhanced Lasso Tool . You can enable the new Lasso Finger Width enhancements. The new Shape enhancers makes it easier to directly edit Shapes or change their aspect ratio.
- Smart Objects and Techniques: Efficiently apply a single set of effects to an image as a group. You can more easily use multiple Smart Objects as independent layers without combining them individually.
- Smart Fill: Easily expand your color space to reach any hex value, across the entire image.
- Dismiss Animations: You can dismiss an animation without restarting the entire animation.
- Content Aware Move: Photoshop automatically detects the background and removes material from the background.
- New Delete and Fill: Use a single action to completely remove and replace objects and materials in an image and retain all the layers.
- Leverage Camera: Convenience features, such as smart object tracking and placing, help you control transformations on artwork.
- Edit Masked in Browser: You can now edit a masked image in a web browser, such as Rendered Web Browser .
- New Preview Controls and Improvements: It is now possible to preview the effect of a filter and/or adjustment by dialing a precise amount.

<http://mysleepanddreams.com/?p=40729>

<https://www.anewpentecost.com/wp-content/uploads/2023/01/gletam.pdf>

[https://jahaniel.com/wp-content/uploads/2023/01/Download-Adobe-Photoshop-2021-version-22-Serial](https://jahaniel.com/wp-content/uploads/2023/01/Download-Adobe-Photoshop-2021-version-22-Serial-Key-Hack-WIN-MAC-Hot-2022.pdf) [-Key-Hack-WIN-MAC-Hot-2022.pdf](https://jahaniel.com/wp-content/uploads/2023/01/Download-Adobe-Photoshop-2021-version-22-Serial-Key-Hack-WIN-MAC-Hot-2022.pdf)

<http://orakprecast.net/55459.html>

[https://www.bountyla.com/download-adobe-photoshop-2021-version-22-0-0-keygen-full-version-win](https://www.bountyla.com/download-adobe-photoshop-2021-version-22-0-0-keygen-full-version-win-mac-update-2023/)[mac-update-2023/](https://www.bountyla.com/download-adobe-photoshop-2021-version-22-0-0-keygen-full-version-win-mac-update-2023/)

<http://freecreditcodes.com/all-free-download-photoshop-brushes-hot/?p=11402>

<http://www.rathisteelindustries.com/ps-photoshop-exe-download-repack/>

[https://lilswanbaby.com/wp-content/uploads/2023/01/Adobe-Photoshop-2021-Version-223-Full-Produ](https://lilswanbaby.com/wp-content/uploads/2023/01/Adobe-Photoshop-2021-Version-223-Full-Product-Key-Registration-Code-64-Bits-upDated-202.pdf) [ct-Key-Registration-Code-64-Bits-upDated-202.pdf](https://lilswanbaby.com/wp-content/uploads/2023/01/Adobe-Photoshop-2021-Version-223-Full-Product-Key-Registration-Code-64-Bits-upDated-202.pdf)

[https://audiobooksusa.com/wp-content/uploads/2023/01/Adobe-Photoshop-2021-version-22-With-Lice](https://audiobooksusa.com/wp-content/uploads/2023/01/Adobe-Photoshop-2021-version-22-With-License-Code-Registration-Code-Windows-1011-x3264-up.pdf) [nse-Code-Registration-Code-Windows-1011-x3264-up.pdf](https://audiobooksusa.com/wp-content/uploads/2023/01/Adobe-Photoshop-2021-version-22-With-License-Code-Registration-Code-Windows-1011-x3264-up.pdf)

<https://xcars.co/pattern-photoshop-free-downloads-verified/>

[https://therapeuticroot.com/wp-content/uploads/2023/01/Adobe\\_Photoshop\\_2022\\_Version\\_2301.pdf](https://therapeuticroot.com/wp-content/uploads/2023/01/Adobe_Photoshop_2022_Version_2301.pdf) <https://www.rueami.com/wp-content/uploads/2023/01/grajavo.pdf>

[http://www.lab20.it/2023/01/02/photoshop-2022-version-23-1-1-download-free-activation-code-new-2](http://www.lab20.it/2023/01/02/photoshop-2022-version-23-1-1-download-free-activation-code-new-2022/) [022/](http://www.lab20.it/2023/01/02/photoshop-2022-version-23-1-1-download-free-activation-code-new-2022/)

[https://edu-exam.net/wp-content/uploads/2023/01/Adobe-Photoshop-CS4-Download-free-Registration](https://edu-exam.net/wp-content/uploads/2023/01/Adobe-Photoshop-CS4-Download-free-Registration-Code-LifeTime-Activation-Code-x3264-last-.pdf) [-Code-LifeTime-Activation-Code-x3264-last-.pdf](https://edu-exam.net/wp-content/uploads/2023/01/Adobe-Photoshop-CS4-Download-free-Registration-Code-LifeTime-Activation-Code-x3264-last-.pdf)

<http://www.cryptofxinsider.com/?p=61031>

[https://halletabi.com/wp-content/uploads/2023/01/Download-free-Photoshop-2021-Version-2201-Acti](https://halletabi.com/wp-content/uploads/2023/01/Download-free-Photoshop-2021-Version-2201-Activation-Key-Product-Key-Full-PCWindows-3264bi.pdf) [vation-Key-Product-Key-Full-PCWindows-3264bi.pdf](https://halletabi.com/wp-content/uploads/2023/01/Download-free-Photoshop-2021-Version-2201-Activation-Key-Product-Key-Full-PCWindows-3264bi.pdf)

<https://almet-sale.ru/wp-content/uploads/2023/01/ellelook.pdf> [https://mi-escuelita.com/wp-content/uploads/2023/01/Adobe\\_Photoshop\\_2022\\_version\\_23.pdf](https://mi-escuelita.com/wp-content/uploads/2023/01/Adobe_Photoshop_2022_version_23.pdf) <https://firstlineafricajobs.com/wp-content/uploads/2023/01/graokii.pdf> [https://seoburgos.com/wp-content/uploads/2023/01/Photoshop-Patch-With-Serial-Key-updAte-2023.p](https://seoburgos.com/wp-content/uploads/2023/01/Photoshop-Patch-With-Serial-Key-updAte-2023.pdf) [df](https://seoburgos.com/wp-content/uploads/2023/01/Photoshop-Patch-With-Serial-Key-updAte-2023.pdf) <https://www.anunciandoinmuebles.com/download-lens-flare-brushes-for-photoshop-top/> <https://akmr25.ru/wp-content/uploads/2023/01/meyggera.pdf> <https://goldcoastuae.com/wp-content/uploads/2023/01/valyber.pdf> <https://lookingforlilith.org/neon-fonts-photoshop-download-repack/> [http://www.chelancove.com/download-free-adobe-photoshop-2021-version-22-1-0-free-license-key-wi](http://www.chelancove.com/download-free-adobe-photoshop-2021-version-22-1-0-free-license-key-win/) [n/](http://www.chelancove.com/download-free-adobe-photoshop-2021-version-22-1-0-free-license-key-win/) <http://gametimereviews.com/?p=122792> [https://www.fermactelecomunicaciones.com/2023/01/02/download-free-adobe-photoshop-cs3-full-pro](https://www.fermactelecomunicaciones.com/2023/01/02/download-free-adobe-photoshop-cs3-full-product-key-windows-3264bit-latest-release-2023/) [duct-key-windows-3264bit-latest-release-2023/](https://www.fermactelecomunicaciones.com/2023/01/02/download-free-adobe-photoshop-cs3-full-product-key-windows-3264bit-latest-release-2023/) <https://swisshtechnologies.com/download-keygen-activation-photoshop-cs3-top/> [http://www.msystemcolombia.com/2023/01/02/photoshop-2021-version-22-0-0-with-licence-key-with](http://www.msystemcolombia.com/2023/01/02/photoshop-2021-version-22-0-0-with-licence-key-with-keygen-for-mac-and-windows-2023/)[keygen-for-mac-and-windows-2023/](http://www.msystemcolombia.com/2023/01/02/photoshop-2021-version-22-0-0-with-licence-key-with-keygen-for-mac-and-windows-2023/) <https://www.touchegraphik.com/wp-content/uploads/2023/01/gemcha.pdf> [https://www.corsisj2000.it/adobe-photoshop-cs5-download-free-license-keygen-with-product-key-new](https://www.corsisj2000.it/adobe-photoshop-cs5-download-free-license-keygen-with-product-key-new-2022/) [-2022/](https://www.corsisj2000.it/adobe-photoshop-cs5-download-free-license-keygen-with-product-key-new-2022/) <https://ldssystems.com/wp-content/uploads/Photoshop-CC-2015-Cracked-3264bit-2023.pdf> [https://jspransy.com/2023/01/02/download-adobe-photoshop-2021-version-22-0-1-lifetime-activation](https://jspransy.com/2023/01/02/download-adobe-photoshop-2021-version-22-0-1-lifetime-activation-code-for-pc-lifetime-release-2023/)[code-for-pc-lifetime-release-2023/](https://jspransy.com/2023/01/02/download-adobe-photoshop-2021-version-22-0-1-lifetime-activation-code-for-pc-lifetime-release-2023/) <https://phxicc.org/wp-content/uploads/2023/01/helelf.pdf> [https://goregaonbx.com/2023/01/02/download-adobe-photoshop-2021-version-22-1-1-activator-keyge](https://goregaonbx.com/2023/01/02/download-adobe-photoshop-2021-version-22-1-1-activator-keygen-full-version-for-mac-and-windows-2023/) [n-full-version-for-mac-and-windows-2023/](https://goregaonbx.com/2023/01/02/download-adobe-photoshop-2021-version-22-1-1-activator-keygen-full-version-for-mac-and-windows-2023/) <http://vereskriszta.com/?p=1> <http://www.cryptofxinsider.com/?p=61029> <https://kuudle.com/download-free-adobe-photoshop-2020-keygen-full-version-for-windows-new-2022/> <https://www.aspalumni.com/wp-content/uploads/andeemyl.pdf>

<https://dincampinginfo.dk/wp-content/uploads/2023/01/ualcha.pdf>

Berticles Engineering is a leading provider of imagination-inspiring and cost-effective branding solutions. Our branding solutions help the businesses to get the full visibility in the market. We deliver a thorough and detailed strategy for the businesses to achieve the maximum success. Berticles Engineering branding solutions are not mere branding; Our branding solutions are rather an approach to market development approach, which help the businesses to reach out for the potential customers. Millions of professionals are using our services, and millions of people choose our branding solutions. Berticles Engineering is a known brand, and now we are expected to provide the best branding solution for your company. We provide a varied range of services, and all these are economical. We also provide training services for our costumers. For more information about us, visit our website. We also provide services like Logo Design and Graphic Design. A good web developer knows to make his site/application accessible, usable and SEO friendly. With Joomla you can achieve these things easily. Joomla is an open source content management system and content management framework, which itself has a wealth of free and commercial extensions, ranging from simple to premium. These extensions extend the core system. Joomla is highly extendable, and this and the community methods employed by the

Joomla developers ensures that you get consistent, good-quality results. The end-product of Joomla is typically a website of any type e.g. Blogs, authority site, e-commerce, etc. Here on squaretrade, we use Joomla as CMS to power our blog and all other websites including agencies, digital agencies etc.